**MULTIMEDIA** 

*Nella prima serie di questi appunti abbiamo affrontato una serie di problemi del progetto di prodotti multimediali ((off line», eD-ROM* e *simi!l~ che oggi costituiscono l'unico strumento per presentare contenuti che si avvicinano al modello concettuale della multimedialità. L'evoluzione dei tempi oggi suggerisce di aprire un discorso analogo sul progetto dei contenuti multimediali ((on line», esaminando anche qui gli aspetti dell'interfaccia* e *dell'organizzazione del contenuto. Partiamo dal WWVV, con un'avvertenza: la velocità del cambiamento è tale che quello che si dice oggi potrebbe essere obsoleto tra pochissimo tempo*

### *di Manlia Cammarata*

Flussi di bit su cavi in fibra ottica: questa è la comunicazione del domani che incomincia oggi.

In Italia l'era della comunicazione multimediale è iniziata «ufficialmente» qualche mese fa, quando la Stet ha annunciato **il** progetto del collegamento con cavi in fibra ottica di dieci milioni di famiglie italiane entro **il** 1998. Altri paesi industrializzati sono forse un po' più avanti, ma il nostro ritardo potrebbe non essere significativo, se non sorgeranno ostacoli. Non è questa la sede per discutere degli aspetti positivi e negativi del progetto del «quasi-ex monopolista» delle telecomunicazioni nel nostro paese; quello che conta è che siamo realmente alla vigilia della tanto annunciata rivoluzione multimediale.

È difficile dire quali saranno le sue tappe più importanti, molti problemi di enorme portata dovranno essere risolti. Ma nel momento in cui la fibra ottica giungerà in un numero significativo di abitazioni e di uffici inizierà veramente un'era nuova, perché per ogni individuo si apriranno possibilità di conoscenza che oggi forse solo qualche incallito navigatore di Internet riesce a immaginare. Il punto è questo: nel momento in cui qualsiasi informazione può essere trasformata in bit, e questi bit possono arrivare in tutte le case in quantità sufficiente, parole, testi, immagini e suoni possono essere ricevuti indipendentemente dalla natura della comunicazione originaria. Come afferma Nicholas Negroponte, **il** direttore del mitico «Media Lab» del Massachusetts Institute of Technology, si arriverà al punto in cui ciascuno potrà decidere se ricevere le stesse informazioni su carta, sul video o ascoltarle come alla radio. Un solo canale trasmissivo porterà diversi media. E questa sarà vera multimedialità, non una delle forme di «audiovisivo evoluto», più o meno interattivo, che oggi viene spesso spacciata per multimedialità.

tri, di quali principi seguire nel progetto della comunicazione multimediale in rete. È il tema di questa nuova serie di «appunti», che probabilmente avrà una periodicità abbastanza casuale, in funzione sia degli sviluppi della situazione, sia degli impegni dell'estensore.

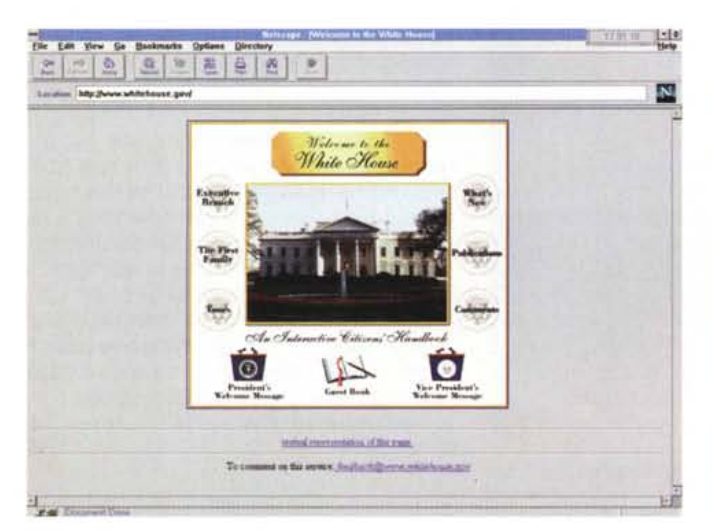

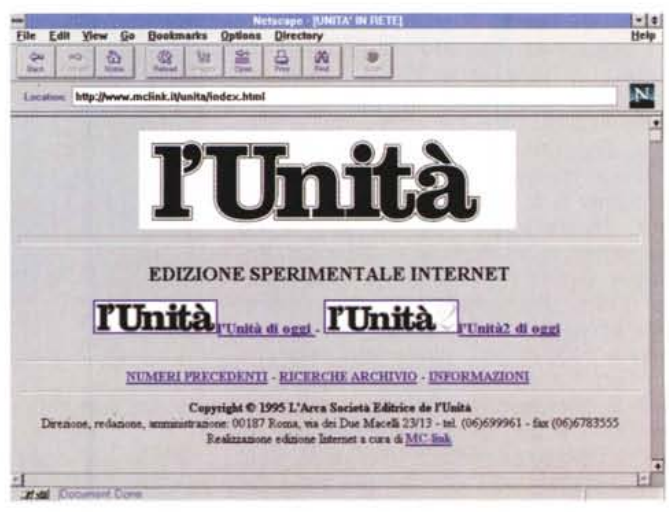

*Figura 1 Figura 2*

Si pone dunque il problema, fra gli al-

### La situazione di oggi

Oggi le reti di telecomunicazioni trasmettono contenuti diversi: radio e televisione viaggiano separate via etere (in altre nazioni c'è anche la TV via cavo). mentre le reti telefoniche sono già in qualche modo «multimediali», perché portano sia la voce in forma analogica, sia i dati sotto forma di bit. Questi, come sappiamo, possono rappresentare qualsiasi contenuto, dalla stessa voce alle immagini, ai suoni, fino a... rappresentare se stessi, quando costituiscono informazioni scambiate tra computer.

Questa considerazione ci aiuta a cercare un punto di partenza per il nostro discorso: che cosa c'è nella comunicazione di oggi che possa in qualche modo prefigurare quella di domani, e quindi suggerire qualche schema di progetto? La risposta è semplice: da una parte abbiamo la televisione (che non è affatto destinata a scomparire in breve tempo, come afferma qualche osservatore superficiale), e dall'altra ci sono i sistemi telematici, in particolare tutto l'universo che in un modo o nell'altro fa capo a Internet. C'è anche il videotex, ma è un mezzo obsoleto sotto molti aspetti e così poco diffuso in Italia che non può costituire un esempio significativo (se non per capire, dall'esperienza Videotel, come si fa a non diffondere un nuovo mezzo di comunicazione...).

Internet costituisce, in questo momento, l'unico esempio di comunicazione interattiva e, in piccolissima parte, multimediale. Dunque può essere presa, in parte, come modello iniziale per impostare il discorso sul progetto del multimedia on line. Per molti lettori di questa rivista è forse superfluo chiarire che in Internet convivono due aspetti del tutto diversi: la tradizionale comunicazione «a carattere» e il World Wide Web (va ricordato che il WWW in sé non è «grafico», ma di fatto non ha molto senso senza l'interfaccia grafica data da Mosaic, Netscape e simili).

I vecchi navigatori di Internet vi diranno che «il Web non è Internet», il che è falso e vero nello stesso tempo. È falso perché, fra l'altro, il Web nasce in Internet ed è fondato sui suoi stessi principi, perché gli stessi «siti» molte volte dispongono sia dell'interfaccia tradizionale, sia di quella ipertestuale e via discor-

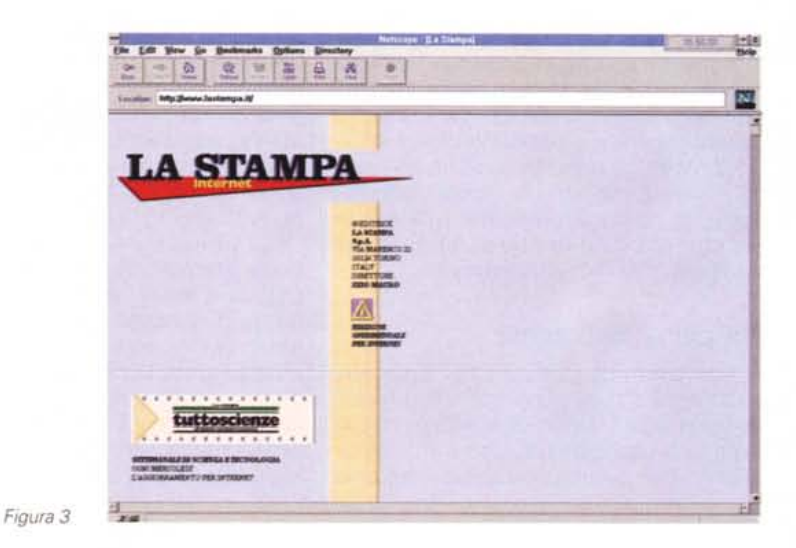

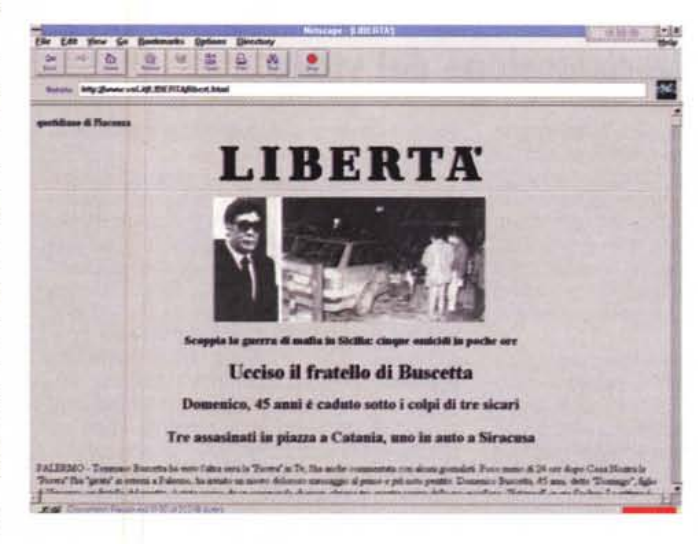

rendo. È vero perché tra Internet a carattere e WWW (che intendiamo sempre in forma grafica) c'è una differenza abissale nel modo di raggiungere le informazioni. In questa differenza possiamo trovare il nucleo fondamentale dell'evoluzione dei media.

Nella sua forma tradizionale Internet è un insieme di «siti», ciascuno con i propri contenuti, collegati tra loro attraverso le reti di telecomunicazioni. In linea di principio nessun sito sa che cosa c'è nell'altro, e per questo sono stati inventati gli strumenti per andare alla ricerca delle informazioni, primo fra tutti il Gopher. Invece nel WWW il collegamento è nelle informazioni, perché il Web è un immenso ipertesto in crescita continua. In altri termini, Internet «a carattere» è una rete di macchine, il Web è una rete di informazioni. Questo

è il primo motivo di interesse per quanto riguarda il progetto dei contenuti dei nuovi media: il World Wide Web come modello dell'informazione distribuita.

Figura 4

Un altro dato da valutare è il differente grado di preparazione necessario per servirsi del mezzo: Internet a carattere è roba da specialisti. Anche per chi ha una buona pratica del PC, imparare a navigare in Internet non è cosa da poco, anzi, richiede un lungo periodo di addestramento. Invece, con le interfacce grafiche interattive del Web, chiunque abbia un minimo di esperienza con Windows o con Mac è in grado di ottenere immediamente buoni risultati.

Resta comunque il fatto che anche la navigazione sul Web è ancora riservata a un numero abbastanza ridotto di persone: occorre un PC di una certa potenza, e pochi lo hanno, occorre soprattutto molta pazienza e una certa pratica per installare e configurare programmi di comunicazione e *browser.* Invece l'apparecchio TV è universalmente diffuso e molto più facile da usare. I nuovi sistemi operativi, come Windows 95 e OS/2 Warp rendono le cose un po' meno difficili e indicano la strada della fusione tra personal computer e televisore, che è anche la strada che va dal Web alla televisione interattiva.

### *Nei panni dell'utente*

I problemi da risolvere per avanzare su questa strada sono molti e difficili. Bisogna prendere un utente-tipo, che è capace a malapena di usare il telecomando per cambiare canale (ma che

per impostare i canali sul telecomando stesso ha bisogno di un aiuto) e metterlo in grado di orientarsi nell'ipertesto globale! I migliori cervelli delle industrie delle telecomunicazioni e dei media si stanno applicando alla soluzione di questo rompicapo; a mio avviso non ci riusciranno mai del tutto, per una serie di buone ragioni.

La prima è che ci sarà sempre un buon numero di persone che, per un motivo o per un altro, non vorranno saperne di dialogare con il proprio televisore, per quanto facile e amichevole possa essere l'interfaccia. La seconda è che l'ampliamento delle possibilità di conoscenza sarà graduale, sicché l'apprendimento sarà progressivo. La terza ragione è che per completare il passag-

### **Larisoluzione del video**

Chi compone pagine Web a volte non tiene conto di un aspetto molto importante per il primo contatto con l'utente: l'impatto della prima schermata, che deve fornire indicazioni sufficienti per attirare l'attenzione e stimolare la lettura delle schermate successive. Insomma, nella prima schermata ci deve essere una sintesi più completa possibile dei contenuti che possono essere richiesti.

La domanda che nasce a questo punto è ovvia: quante informazioni si possono mettere in una schermata? La risposta è altrettanto ovvia: dipende dalla risoluzione del video. Di solito il realizzatore professionale dispone di un sistema di una certa potenza, dotato di una scheda video e di un monitor che gli consentono di lavorare con una risoluzione elevata. Il minimo è 800x600 pixel, ma spesso si lavora meglio con 1040x760, su schermi da 15" in su. In-

vece l'utente medio ha spesso un monitor da 14", con una risoluzione limitata a 640x4S0 pixel (solo ora incominciano ad apparire i primi notebook con una risoluzione maggiore, ma su uno schermo di dimensioni notevolmente più piccole): l'utente

vede molto meno di quello che il realizzatore immagina.

Ora si potrebbero fare molte considerazioni sull'opportunità di continuare a vendere sistemi, che vengono definiti «multimediali», con uno schermo di soli 14" ed una definizione standard più bassa di quella di un apparecchio televisivo. Resta il fatto che la stragrande maggioranza dei PC che si trovano negli uffici e nelle case ha questo limite, e in funzione di esso dobbiamo produrre i nostri contenuti. Per fortuna Netscape ed altri «navigatori» ottimizzano la visualizzazione per la risoluzione del video, al contrario di molti CD-ROM, che non possono sfruttare le risoluzioni più alte e lasciano quindi inutilizzata una parte dello schermo.

Guardiamo, per esempio, la home page de *La Stampa* a 640x4S0 (fig. 9), in confronto alla visualizzazione a 1040x760 (fig. 3): non c'è nulla su cui fare click!

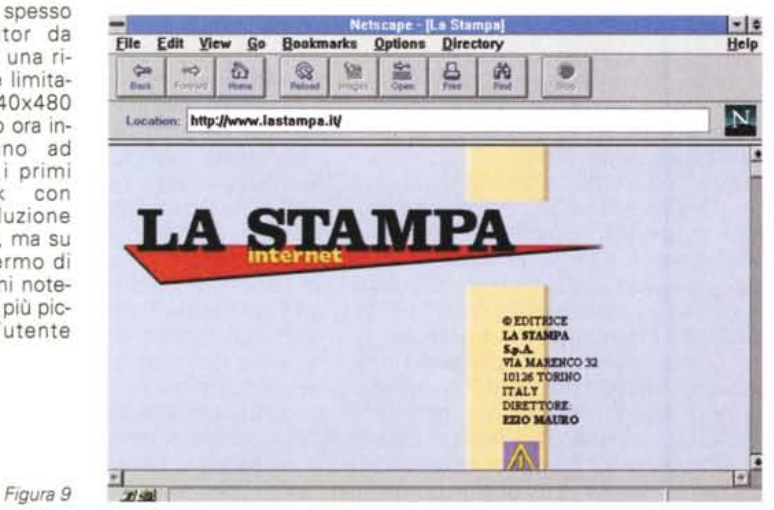

gio occorreranno molti anni e quelli che oggi trovano maggiori difficoltà (cioè gli anziani) al *dUFigura.* 9nque non ci saranno più, mentre il telecomando sarà nelle mani di quelli che oggi sono ragazzi e non hanno difficoltà di interazione con le macchine (parliamo sempre solo dei paesi industrializzati, purtroppo).

Tutto questo non toglie che si debba fare qualcosa, anzi molto, per migliorare l'organizzazione dei contenuti e le interfacce verso l'utente, tenendo presente che questi due aspetti coincidono sotto molti punti di vista. E siccome il solo modello «multimediale interattivo on-line» di cui disponiamo oggi è il Web, partiamo da questo per cercare di mettere in chiaro le cose. Ci sono, è vero, i diversi esperimenti di TV interattiva condotti un po' dovunque, ma solo il WWW è conosciuto da un numero relativamente alto di persone.

Mettiamoci dunque nei panni di un utente che cerca informazioni sul Web. Sappiamo che ha una sufficiente pratica nell'uso dell'interfaccia grafica e del mouse (quindi può orientarsi nei menu), sa muoversi negli spazi nei quali può o deve scrivere qualcosa e sa che il tasto INVIO o il click su OK attivano l'esecuzione dei comandi. La prima cosa nuova è il modo con il quale il browser (che, lo ricordiamo, significa «sfogliatore» ed è l'interfaccia software tra l'utente e i contenuti) indica i collegamenti *(link)* tra la pagina attiva e... il resto del mondo: si tratta di parole scritte in un colore diverso e sottolineate, oppure di immagini circondate da un bordo colorato.

Apriamo una parentesi. I browser più diffusi - Netscape nei nostri esempi sono un'interfaccia di straordinaria efficacia, perché riescono a rendere molto semplici procedure che nella sostanza sono estremamente complesse. Il World Wide Web ha un «motore» assai complicato; il linguaggio HTML *(Hyper Text Mark-up Language)* non solo deve tradurre i suoi meccanismi in una forma semplice per l'utente finale, ma deve anche essere uno strumento di facile uso per chi deve comporre le pagine. E ci riesce perfettamente, perché chiunque sappia usare un word processor a un livello appena evoluto è in grado di apprenderne in pochi minuti i principi fondamentali. Chi poi ha qualche pratica dei vecchi word processor sotto DOS, nei quali le istruzioni possono essere visualizzate come sequenze di caratteri ASCII nel testo, si trova subito a proprio agio. Ma ci sono anche appositi programmi, come lo HTML Writer, che permettono di passare da un semplice testo a un testo HTML con pochi click del mouse.

#### **MULTIMEDIA**

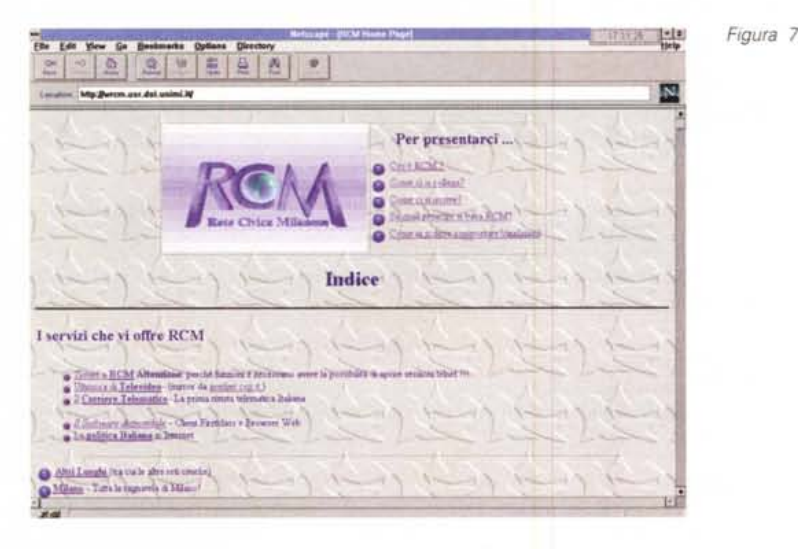

*Figura 8*

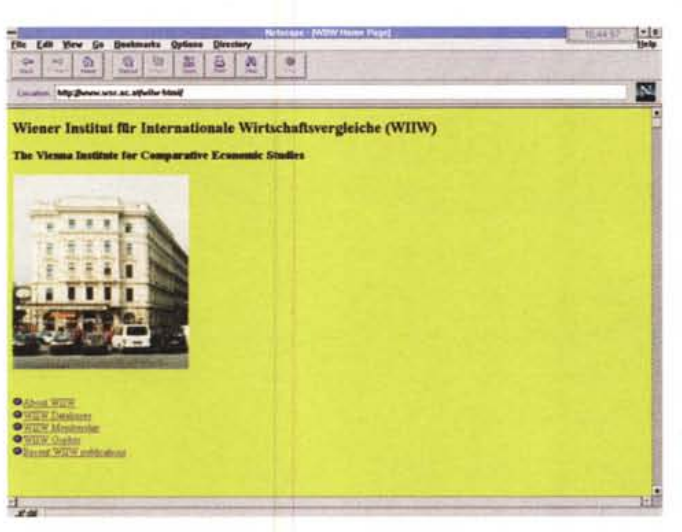

l'elenco «cliccabile» degli articoli, per chi conosce il tedesco, naturalmente...

Lascio stare i giornali, ma resto sul tema della leggibilità: ecco la Rete Civica Milanese (fig. 7). Compare subito un fondino grafico, e anche qui l'occhio si confonde e la lettura comporta qualche problema. Per fortuna ci sono subito i link per iniziare le ricerche.

Da quando Netscape prevede la possibilità di cambiare gli sfondi, i creatori di pagine si sono scatenati. Guardate, per esempio, la home page del *Wiener Institut fur Internationale Wirtschaftvergleiche* (istituto viennese per gli studi di economia comparata): un terribile fondino giallo (fig. 8) offende la vista e bisogna aspettare che si formi l'immagine del fabbricato che ospita l'istituto, prima di vedere le possibilità di accesso. Quando ci si collega a un sito così specializzato, non è il contenitore che ci interessa, ma il contenuto...

### *Sfruttare il mezzo, ma con giudizio*

Navigare sul Web è facile, ed è facile anche comporre le pagine. I continui progressi dei browser mettono continuamente a disposizione degli autori nuove possibilità espressive. Ma devono essere sfruttate con giudizio. All'inizio l'unico colore di fondo disponibile era il grigio. Un colore neutro, che non stanca la vista (tutti i recettori della retina lavorano insieme), e che nello stesso tempo non abbaglia, come può accadere con il fondo bianco quando il carattere è sottile. Poi è arrivata la possibilità di creare fondi personalizzati, sia nel colore, sia con un motivo grafico. E sta succedendo quello che è successo ai primi tempi del desktop publishing, quando molte persone prive di una preparazione specifica hanno avuto a disposizione una grande quantità di strumenti grafici

di uso molto semplice: si sono prodotte cose orrende, sono apparse pubblicazioni assolutamente illeggibili.

È necessario conoscere almeno le regole più elementari della comunicazione visiva. Prima di tutto l'uso del colore, che non può essere lasciato al gusto personale dell'autore. Lasciando da parte gli aspetti psicologici, che ci porterebbero troppo lontano, si deve tener presente il funzionamento dell'occhio: la retina contiene recettori separati per i tre colori fondamentali, rosso, verde e blu. Quando inquadriamo un oggetto bianco o grigio, i recettori funzionano tutti insieme. Quando ci si sposta verso un colore qualsiasi, l'equilibrio viene meno e l'immagine viene formata solo da una parte degli elementi sensibili, quindi si fa più fatica. Se i colori sono poco saturi, come un azzurro chiaro, un rosa o un giallino, il problema non è grave. Ma con i colori saturi la fatica visiva diventa notevole.

L'altro problema è quello dei motivi grafici dello sfondo. Dovrebbero essere scelti in modo che la loro forma non si sovrapponga a quella dei caratteri, e in ogni caso sono un elemento distraente, perché l'occhio è costretto a selezionare le informazioni scritte da quelle grafiche. Si può ammettere una leggera filigrana, di un colore tenue su fondo bianco, ma comunque non costituita dalla ripetizione continua di un motivo di piccole dimensioni. Non si deve provocare la minima incertezza tra la forma dei caratteri e quella dei motivi dello sfondo.

A questo proposito bisogna osservare che i fondi non sono intercambiabili. Prendete le pagine di MC-link, che nascono sul fondo grigio, e provate a cambiarne il colore in bianco (dal menu opzioni di Netscape). Sembra strano, ma diventano meno piacevoli, forse perché perdono la terza dimensione, data dalle linee in apparente rilievo, sostituite da semplici fili neri.

È vero che molte scelte possono essere tranquillamente lasciate all'utente, come il colore dei link o i caratteri del testo. Tuttavia, soprattutto in questa fase iniziale di scoperta delle reti da parte di milioni di nuovi utenti, ogni eccezione alla «normalità» dei messaggi deve essere valutata con molta attenzione, perché il «surfing» deve comportare il minor numero possibile di problemi.

Da tutte queste osservazioni nasce una considerazione importante: nonostante la loro giovinezza, gli schemi visivi del WWW (cioè i suoi codici) sono già diventati un linguaggio. Adottarlo significa creare comunicazioni molto efficaci. Dobbiamo tenerlo ben presente, mentre nasce la multimedialità on line.

MG

Ritorniamo al nostro utente. Fa click su un link, o scrive pazientemente la URL (Universal Resource Locator) nell'apposito spazio... e aspetta. Aspetta che uno o più computer (possono essere moltissimi) traducano la sua richiesta in un collegamento con il sito, e qualche volta direttamente con la pagina selezionata. Ecco che compare una scritta nella fascia in alto della finestra, spesso l'indicazione della URL cambia (avrò commesso qualche errore di scrittura?)... e non succede ancora niente. Poi, piano piano, incomincia a formarsi un'immagine. A volte compare a bassissima risoluzione, a volte una riga dopo l'altra. Dopo un'attesa che appare lunghissima, soprattutto se si pensa ai costi dei collegamenti telefonici in Italia, finalmente l'immagine si completa e appaiono le scritte che offrono la scelta tra le informazioni disponibili. Chi, alle sue prime esperienze sul Web, non ha provato a collegarsi alla Casa Bianca (fig. 1)?

### Fornire informazioni

Chi si collega a un sito Web cerca informazioni. Se mi hanno detto che attarverso il Web posso ascoltare il miagolio del gatto di Clinton, l'attesa che si componga la fotografia del palazzo è irritante. Se nel frattempo mi accorgo che c'è anche una scritta che offre la stessa pagina in forma testuale e faccio click, incomincia una nuova attesa.

Dunque il primo punto da considerare nel progetto di una pagina Web è «che cosa si aspetta l'utente». Il secondo punto è: «facciamolo aspettare il meno possibile», e quindi offriamogli subito le possibilità di ricerca nel nostro sito. Infine, ma non ultimo, facciamo in modo di non stancare la sua vista, perché altrimenti potrebbe abbandonare prematuramente la ricerca o non ritornare volentieri alla nostra home page (e questo sarà deleterio, quando si diffonderanno le ricerche a pagamento!).

Per inquadrare meglio il discorso scorro, da MC-link, alcune pagine di giornali in edizione Internet. Il primo (fig. 2) è l'Unità: c'è la riproduzione della testata e subito dopo si prospettano le possibilità di scelta iniziale. L'immagine del titolo non è troppo grande e si forma velocemente. Insomma, l'Unità in rete è un tipico, efficace prodotto Web, che non pone problemi di consultazione e di lettura.

Vediamo ora un altro giornale: La Stampa, ancora in edizione sperimentale (fig. 3). Bella pagina, con i suoi colori tenui, che non affaticano l'occhio. Non sembra neanche una pagina Web... Ma

Figura 5

**の部には、** 

٠

Ò

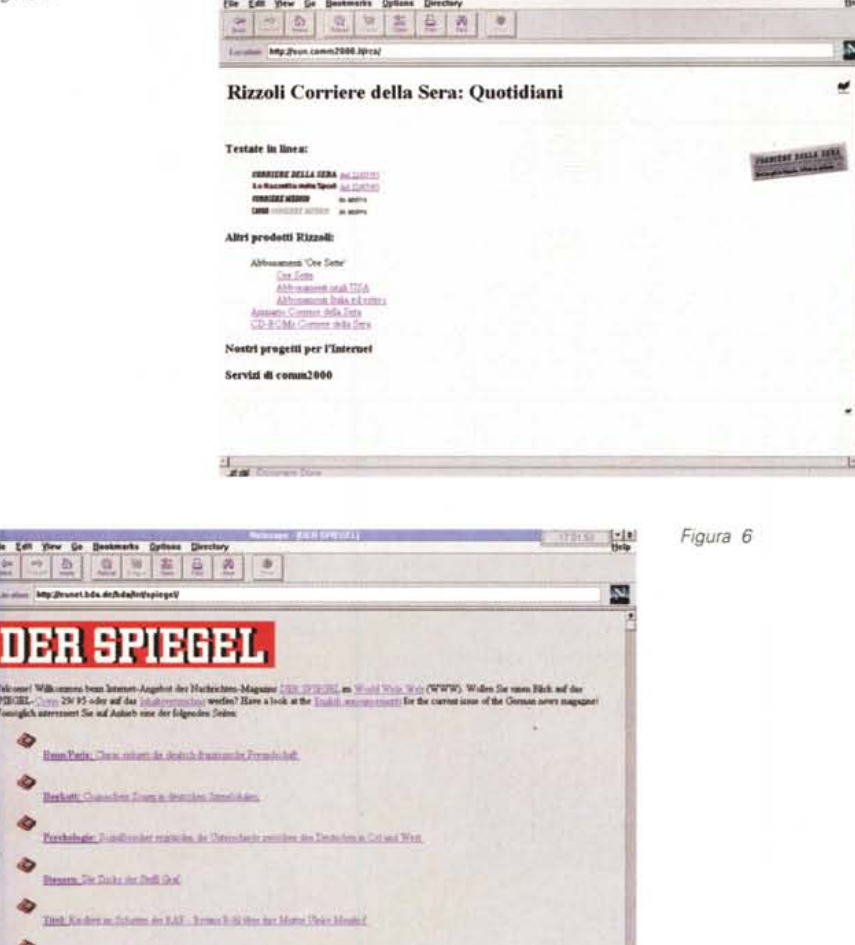

dove devo fare click per avere le informazioni? Una rapida esplorazione col mouse, guardando la riga di stato in basso, mi fa capire che posso farlo su alcune immagini, anche se non sono evidenziate. Questa non è una procedura intuitiva, per chi è abituato a come sono indicati i link nel linguaggio HTML. Qui si vede un punto molto importante: allontanandoci da linguaggio tipico di un mezzo, possiamo dare sfogo alla creatività e produrre qualcosa di bello, ma mettiamo in difficoltà l'utente. È chiaro che in questo caso il problema non è grave, perché chiunque capisce subito come deve fare per navigare nell'edizione Internet di questo giornale. Ma il problema deve essere tenuto presente, anche perché con questa soluzione non si riesce a capire a prima vista quali elementi costituiscano un link e quali no.

Vectories to Strategy - Search Aug the subject that Man-

Passo a un'altra, più recente edizione

sperimentale Internet: quella di Libertà, quotidiano di Piacenza (fig. 4). Ma questa è una pagina di giornale! Intendo dire, di un giornale di carta, non di un'edizione Internet. Infatti, per passare agli articoli successivi, devo «sfogliare» il prodotto. Addio ipertesto, addio ricerca facile.

Proseguo la mia ricerca e vado a vedere il Corriere della Sera (fig. 5). Ecco un altro esempio di creatività, con lo sfondo della pagina che riproduce, in grigio tenue, la pagina del giornale di carta. Qui non ci sono grandi immagini che mi costringono all'attesa e i link sono immediatamente visibili. Visibili? Il fondino confonde non poco la vista, soprattutto nella visualizzazione ad alta risoluzione (nel mio caso 1024x768 su uno schermo da 17").

Un esempio di uso efficacissimo dello HTML è dato invece dalla rivista Der Spiegel (fig. 6): solo la testata, e poi

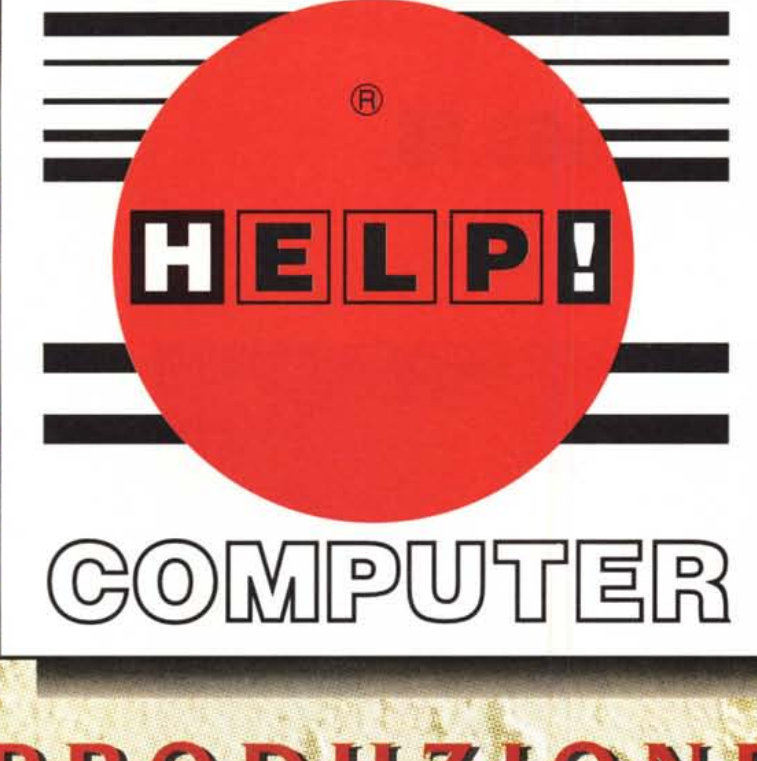

**MGF Tel. 0881/549862** 

# PRODUZIONE DISTRIBUZIONE ASSISTENZA AL GENTRO SUD

# **E' IN CORSO LA SELEZIONE** PER LA QUALIFICA DEGLI

**HELPI** COMPUTER

# point **UNA FORZA SINERGICA IN RAPIDA ESPANSIONE AL "CENTRO SUD"**

CASH AND CARRY su oltre 1.000 mg. per i rivenditori del settore

HELP ITALIA s.r.l. Corso del Mezzogiorno Km. 1 FOGGIA Fax 0881 - 663283 - Tel. 0881/661816 - 663170PBX

## SCOPRI I VANTAGGI ENDITORE **AUTORIZZATO**

**HELP! GOMPUTER** 

# point

Ricerca e selezione prodotti.

Novità in anteprima.

**Promozioni e strategie** periodiche.

Materiale pubblicitario.

Forte supporto pubblicitario<br>a carattere nazionale e locale.

Possibilità di vendita rateale.

Partecipazione ai corsi di aggiornamento tecnico - commerciale.

Diritto di facilitazione gi programmi d'acquisto.

Alti profitti e sostanziale incremento patrimoniale<br>d'azienda.

**LA NOSTRA RETE UNA FORMULA DI SUCCESSO** 

## **DIVENTA ANCHE TU**

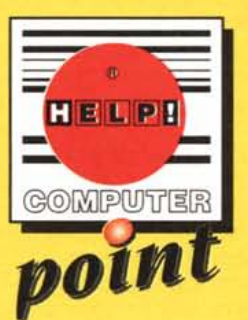

TELEFONA **PER INFORMAZIONI** ALLO 0881/661816 **FORNITORE DI SERVIZI INTERNET**